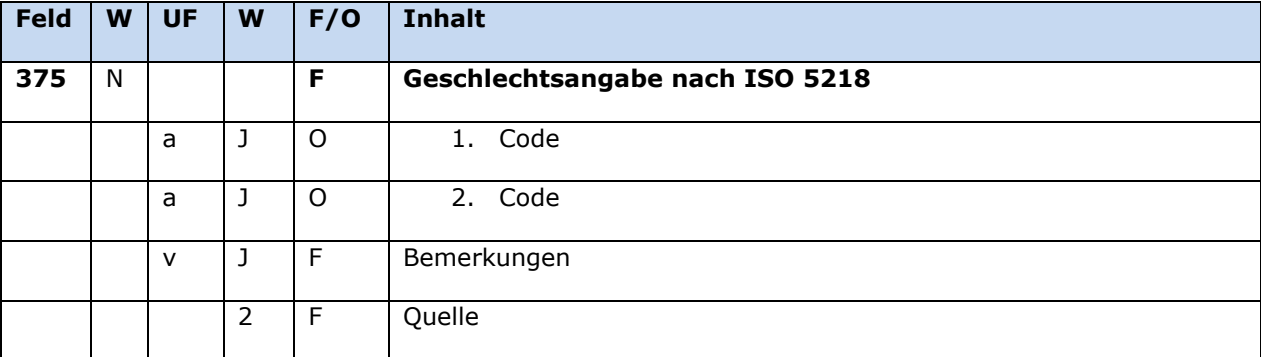

**W J/N** wiederholbar/nicht wiederholbar **UF** Unterfeld (Subfield) **F/O** fakultativ/obligatorisch

## **Inhalt**

Dieses Feld 375 enthält die Geschlechtsangabe von Personen (Satztyp "p") in normierter Form (ISO 5218).

## **Ausführungsbestimmungen und Beispiele**

## *\$a: Geschlecht*

Das Geschlecht wird im Unterfeld \$a erfasst. Das Unterfeld ist wiederholbar. Die Erfassung der Geschlechtsangabe erfolgt in normierter Form.

In der Regel wird nur eine Geschlechtsangabe erfasst. Eine von der codierten Form abweichende Geschlechtsangabe wie beispielsweise "intersexuell" darf im Feld 678 als Freitext erfasst werden, wenn diese Angabe sich im Werk der Person widerspiegelt bzw. Teil der öffentlichen Darstellung ist. Sollte es in einem solchen Fall passend und von der Person erwünscht sein, darf sowohl der Code für Frau als auch für Mann im Feld 375 aufgeführt werden; die Codes werden in je einem eigenem Unterfeld erfasst. Es ist zulässig, eine Berufsangabe sowohl in der weiblichen als auch in der männlichen Form zu erfassen.

Folgende Codes sind im Feld 375 zulässig:

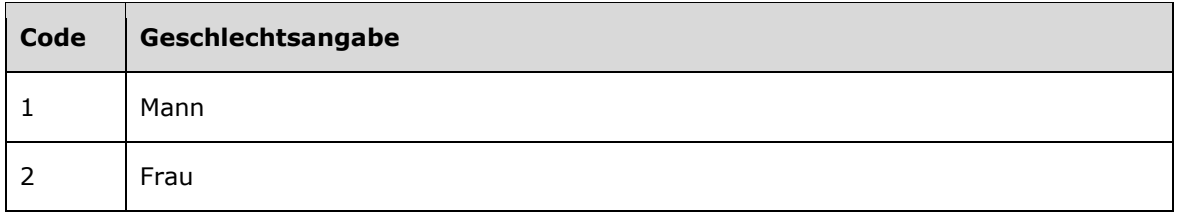

Beispiele:

100 \$p Goethe, Johann Wolfgang <<von>> **375 \$a** 1

**100 \$p** Wang, Mingming

Seite **1** von **2**

# **375 \$a** 1

**100 \$p** Sakoda, Kumiko **375 \$a** 2

**100 \$p** Kromminga, Ins A **375 \$a** 1 **\$a** 2

# **\$v: Bemerkungen**

Bemerkungen werden im Unterfeld \$v erfasst. Das Unterfeld ist wiederholbar.

Befugnisse zur Feldbelegung:

Satztyp p:

Alle Anwender können in allen Datensätzen das Feld erfassen/ergänzen oder korrigieren.